### FLASH Code Tutorial

### part II Gravity modules

Robi Banerjee Hamburger Sternwarte [banerjee@hs.uni-hamburg.de](mailto:banerjee@hs.uni-hamburg.de)

#### **Motivation**

- dynamics of stratified atmospheres
- N-body dynamics in gaseous media (e.g. stellar cluster, planets)
- collapse of gas cores (e.g. star formation)
- formation of molecular clouds • ...

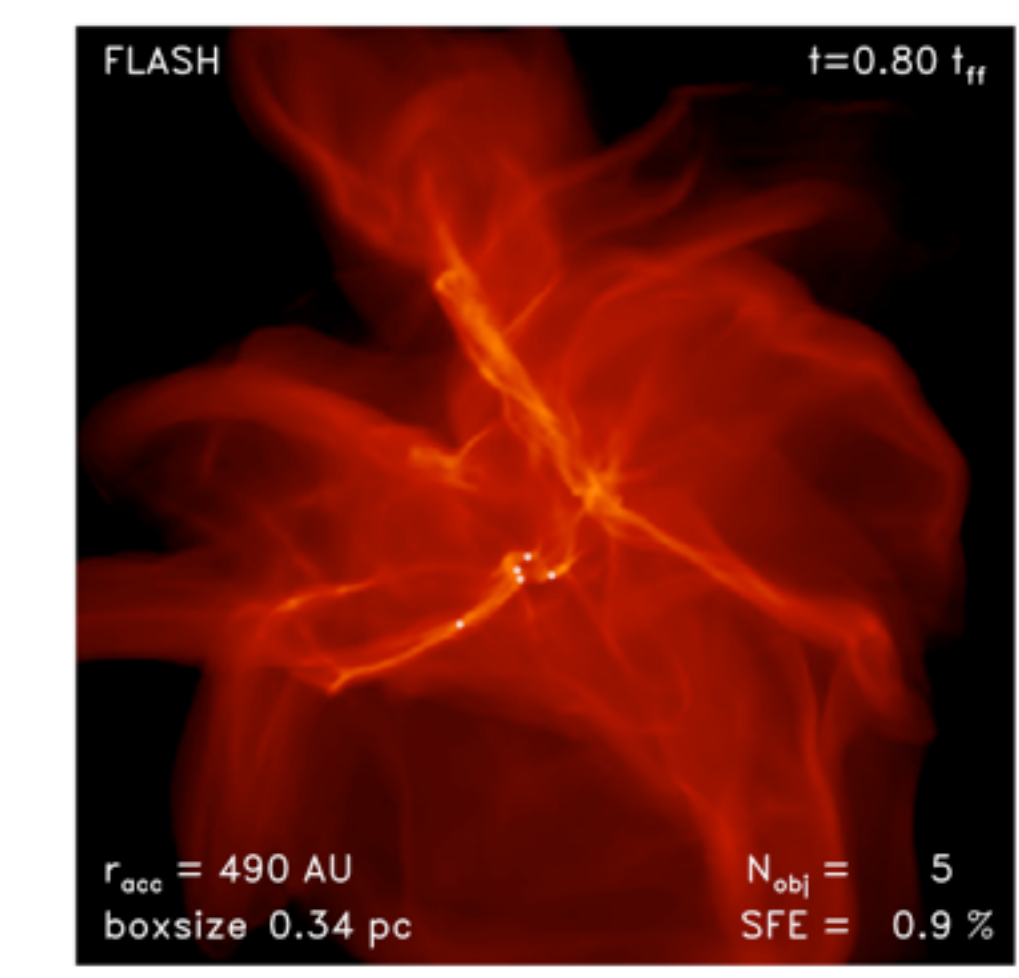

collapse of a cloud core

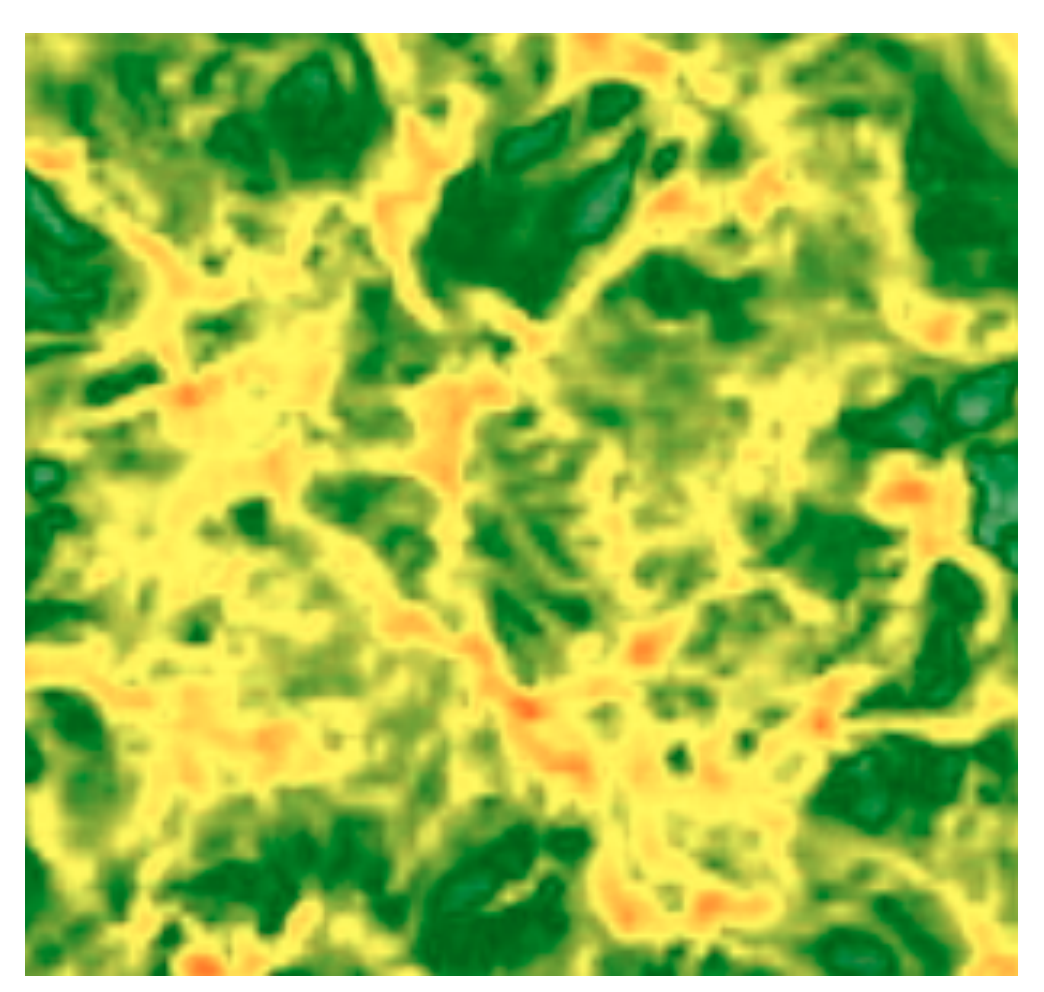

molecular cloud formation

• coupling to hydro-dynamics / MHD

$$
\frac{\partial \rho}{\partial t} + \nabla \cdot (\rho \mathbf{v}) = 0
$$
  

$$
\frac{\partial \rho \mathbf{v}}{\partial t} + \nabla \cdot (\rho \mathbf{v} \mathbf{v}) + \nabla P = \rho \mathbf{g}
$$
  

$$
\frac{\partial \rho E}{\partial t} + \nabla \cdot [(\rho E + P) \mathbf{v}] = \rho \mathbf{v} \cdot \mathbf{g}
$$

#### **g** : gravitational acceleration

- $\Rightarrow$  via source term
- $\Rightarrow$  no explicit total energy conservation using gravitational potential

- Gravity modules
	- source/physics/Gravity
		- $\Rightarrow$  default: constant gravitational acceleration
	- source/Grid/GridSolvers
		- $\Rightarrow$  for self-gravity
			- Multipole
			- Multigrid
			- BHTree

- time-independent external fields:
	- source/physics/Gravity/GravityMain
		- Constant

 $\Rightarrow$   $\mathbf{g} = \text{const}$  in gdirec  $=x, y$  or *z* direction

- PlanPar  $\Rightarrow$  **g** = G<sub>N</sub> *M* / *h*<sup>2</sup> h = x,y or z-direction
- PointMass

$$
\implies \quad g = G_N M / r^2 r/r
$$

 $\implies$  similarly for *sink particles* 

- Self-gravity:
	- $\Rightarrow$  source/Grid/GridSolvers

provides gravitational potential Φ(**x**) via

- multi-pole solver
- multi-grid solver (Paul Ricker 2008)
- tree-based solver (Richard Wunsch)

$$
\Rightarrow \nabla^2 \Phi(\mathbf{x}) = 4\pi G_N \rho(\mathbf{x}) \Rightarrow \mathbf{g}(\mathbf{x}) = -\nabla \Phi(\mathbf{x})
$$
  
\n
$$
g_{x;ijk} = \frac{1}{2\Delta x} \left( \phi_{i-1,j,k} - \phi_{i+1,j,k} \right) \text{ implement}
$$
  
\n
$$
\Rightarrow g_{y;ijk} = \frac{1}{2\Delta y} \left( \phi_{i,j-1,k} - \phi_{i,j+1,k} \right) \text{ finite di}
$$
  
\n
$$
g_{z;ijk} = \frac{1}{2\Delta z} \left( \phi_{i,j,k-1} - \phi_{i,j,k+1} \right) \text{ scheme}
$$

 implementation via finite difference

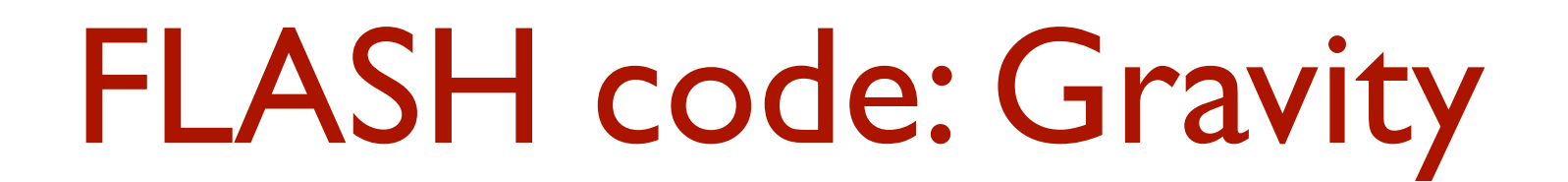

• setup with self-gravity:

in Config file

</u> REQUIRES physics/Gravity/GravityMain/Poisson/Multipole

or

</u> REQUIRES physics/Gravity/GravityMain/Poisson/Multigrid

or

</u> REQUIRES physics/Gravity/GravityMain/Poisson/BHTree

• setup with self-gravity:

boundary conditions

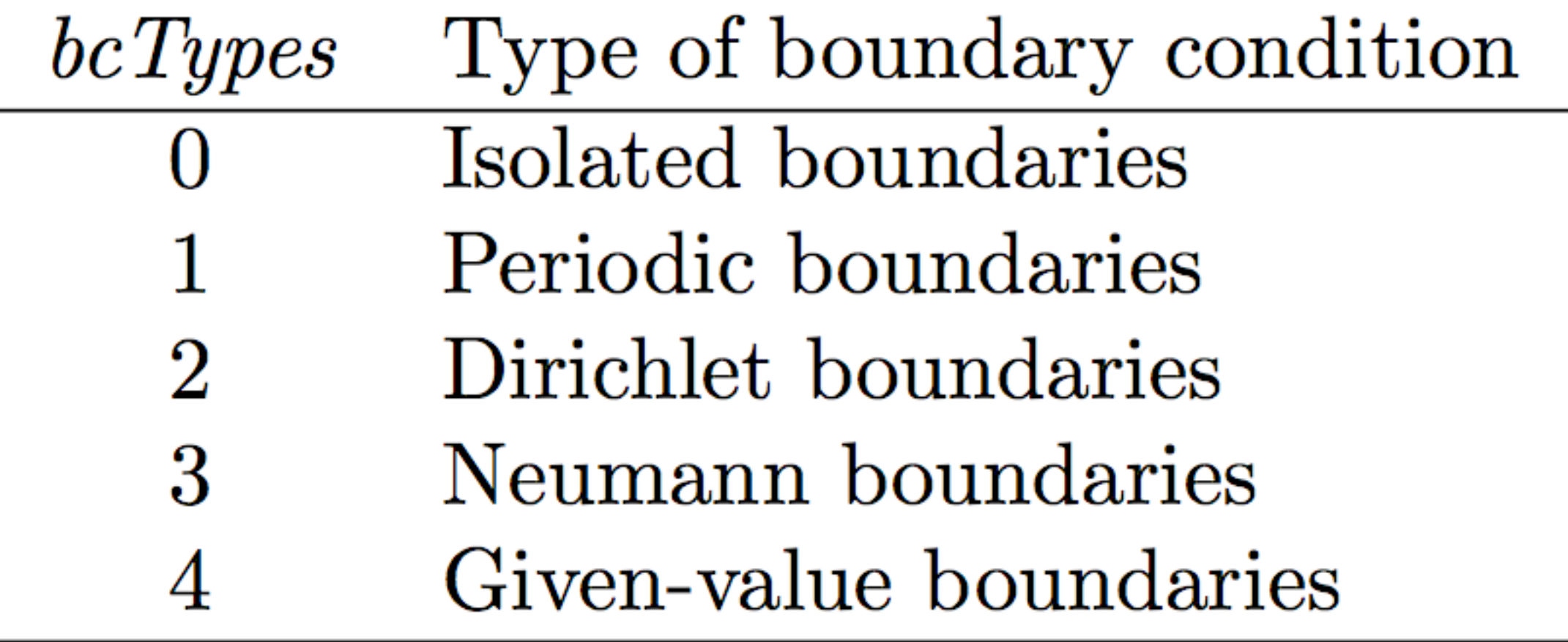

#### • Multipole solver

formal solution of  $\nabla^2 \Phi(\mathbf{x}) = \alpha \rho(\mathbf{x})$  ;  $\alpha = 4\pi G_N$ 

$$
\Rightarrow \qquad \phi(\mathbf{x}) = -\frac{\alpha}{4\pi} \int d^3 \mathbf{x}' \, \frac{\rho(\mathbf{x}')}{|\mathbf{x} - \mathbf{x}'|}
$$

#### with Green's function

$$
\Rightarrow \qquad \frac{1}{|\mathbf{x} - \mathbf{x}'|} = 4\pi \sum_{\ell=0}^{\infty} \sum_{m=-\ell}^{\ell} \frac{1}{2\ell+1} \frac{r^{\ell}_{\leq \ell+1}}{r^{\ell+1}_{>}} Y^*_{\ell m}(\theta', \varphi') Y_{\ell m}(\theta, \varphi)
$$

where *Ylm*(*θ*,*φ*) are the spherical harmonic functions

 $\Rightarrow$  origin at center of mass (CM):  $\mathbf{x}_{cm} = \frac{\int \mathbf{x} \rho(\mathbf{x}) d\mathbf{x}}{\int \rho(\mathbf{x}) d\mathbf{x}}$ .

• Multipole solver

 $\Rightarrow$   $\Phi(\mathbf{x}) \rightarrow \Phi(r, \mu(r))$ 

with source moments *µ*(*r*)

$$
\mathbf{e}.\mathbf{g}. \quad \mu_{\ell m}^{\text{ei}}(r) \;\; \equiv \;\; \frac{(\ell - m)!}{(\ell + m)!} \int_{r > r'} d^3 \mathbf{x}' \, r'^{\ell} \rho(\mathbf{x}') P_{\ell m}(\cos \theta') \cos m \varphi'
$$

and  $\mu^{oi}, \mu^{eo}, \mu^{oo}$ , (even/odd, inner/outer)

- $\Rightarrow$  compute  $\mu$ 's up to  $l_{\max}$
- $\Rightarrow$  **note**: scales at least as  $2 \times N_{grid} \times l_{max}^2$ 
	- $\Rightarrow$  only useful for low  $l_{\text{max}}$ , i.e. nearly spherical problems

- Multipole solver
	- main runtime parameters

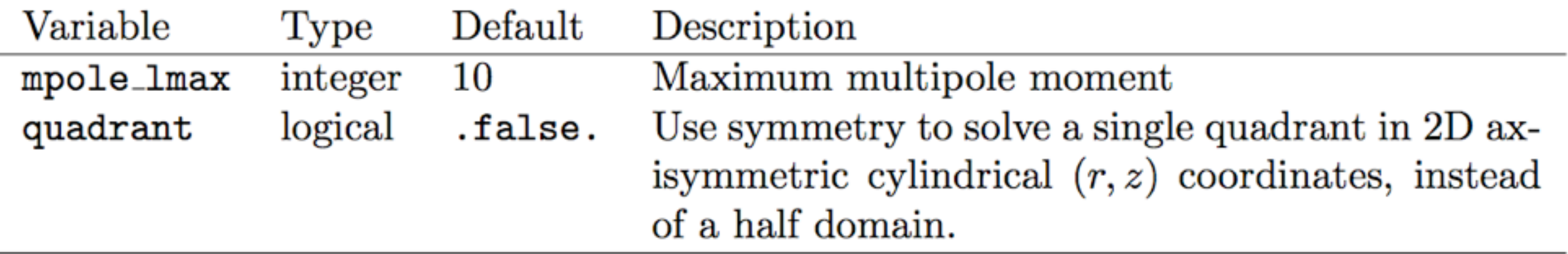

- supported grid geometries:
	- $\Rightarrow$  1D, spherical
	- $\Rightarrow$  2D, cylindrical, spherical
	- </u> ⇒ 3D, Cartesian, axi-symmetric

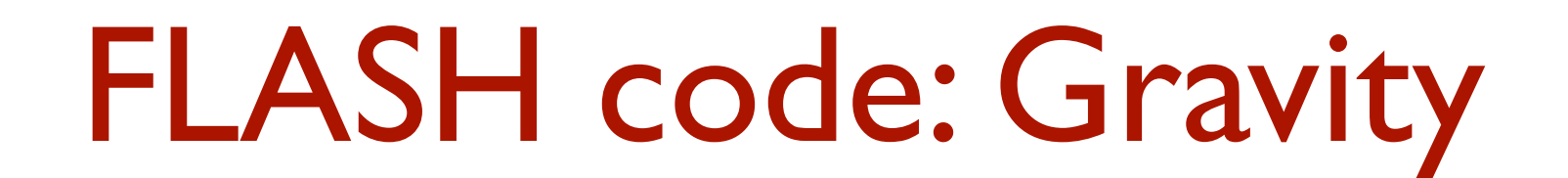

- Multipole solver
	- possible test suit:

unitTest/Multipole

 $\Rightarrow$  only multipole solver without gravity based on MacLaurin spheroid analytic solution

- Multipole solver
	- improved Multipole solver

 $\Rightarrow$  source/Grid/GridSolvers/Multipole new

- improvements:
	- efficient memory layout
	- elimination of over- and underflow errors when using astrophysical (dimensions  $\approx 10^9$ ) domains
	- elimination of subroutine call overhead (1 call per cell)
	- ...

#### • Multigrid solver

- based on improved *Huang-Greengard* (2000) method by *P. Ricker* (ApJS, 2008)
- iterative method
- uses fine-coarse structure of AMR grid
	- $\Rightarrow$  restrict & interpolate solution to different refinement levels  $\Rightarrow$  **V-cycle**
- main functions in

 source/Grid/GridSolvers/Multigrid/  $\Rightarrow$  gr hg\*.F90

• Multigrid solver: V-cycle

```
DESCRIPTION
    This is the main Poisson solve routine for the Huang & Greengard
!!
!!
    (2000, SIAM J. Sci. Comput., 21, 1551) algorithm. This routine
!!
    defines the multigrid cycle as expressed in the article.
Ħ
!!
   coarse ^
Ħ
        0-----00---->0
Ħ
        Λ
              S \setminusΛ
                                       s \vee cĦ
                                  l r
       r<sub>1</sub>0<sub>o</sub>000Ħ
    e l
               1 \setminusl e
                                         1 \vee r!!
     SI
                                  l s
                 V<sub>0</sub>
                                          vor
!!
    -tIt
                  e \setminuse \vee e!!
       r<sub>1</sub>I r
                     О
                                               0<sup>o</sup>!!
     \mathbf{1}١i
!!
       c
                                  l c
                                                 O
                        О
!!
                                  Ιt
       tl
Ħ
                                                 o----->o gr_iSls
    src |
                         take new residual__>
  fine I
!!
```
• Multigrid solver: more details

• residual 
$$
R(\mathbf{x}) \equiv 4\pi G\rho(\mathbf{x}) - \nabla^2 \tilde{\phi}(\mathbf{x})
$$

• finite difference operator:

$$
\mathcal{D}_\ell \tilde{\phi}^{b\ell}_{ijk} \quad \equiv \quad \frac{1}{\Delta x_\ell^2} \left( \tilde{\phi}^{b\ell}_{i+1,jk} - 2 \tilde{\phi}^{b\ell}_{ijk} + \tilde{\phi}^{b\ell}_{i-1,jk} \right) + \dots
$$

• restrict operator: fine  $\rightarrow$  coarse

$$
(\mathcal{R}_{\ell}\tilde{\phi})_{ijk}^{\mathcal{P}(c),\ell} \equiv \frac{1}{2^d} \sum_{i'j'k'} \tilde{\phi}_{i'j'k'}^{c,\ell+1}
$$

• interpolation operator at block edges: coarse → fine

$$
(\mathcal{I}_{\ell}\tilde{\phi})_{i'j'k'}^{c,\ell+1} \equiv \sum_{p,q,r=-2}^{2} \alpha_{i'j'k'pqr} \tilde{\phi}_{i+p,j+q,k+r}^{\mathcal{P}(c),\ell}
$$

ISSAC 2013, Robi Banerjee

• Multigrid solver: Interpolation operator

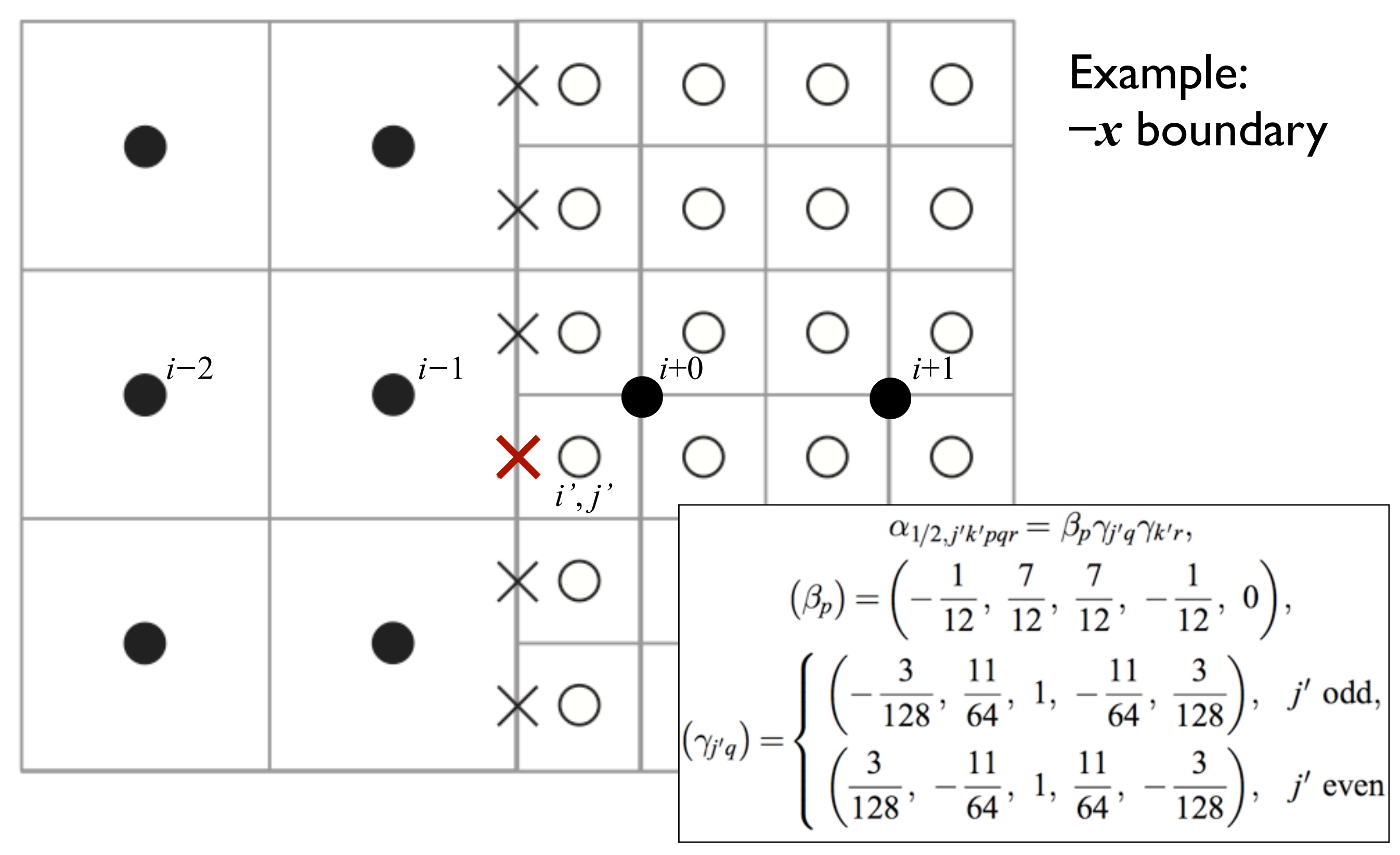

#### • Multigrid solver: more details

- 1. Restrict the source function  $4\pi G\rho$  to all levels. Subtract the global average for the periodic case.
- 2. Interpolation step: For  $\ell$  from 1 to  $\ell_{\text{max}}$ ,
	- (a) Reset the grid so that  $\ell$  is the maximum refinement level
	- (b) Solve  $\mathcal{D}_{\ell} \tilde{\phi}_{ijk}^{b\ell} = 4\pi G \rho_{ijk}^{b\ell}$  for all blocks b on level  $\ell$ .  $\rightarrow$  sin-type Green's function or FFT
	- (c) Compute the residual  $R_{ijk}^{b\ell} = 4\pi G \rho_{ijk}^{b\ell} \mathcal{D}_{\ell} \tilde{\phi}_{ijk}^{b\ell}$
	- (d) For each block b on level  $\ell$  that has children, prolong face values for  $\tilde{\phi}_{ijk}^{b\ell}$  onto each child block.
- 3. Residual propagation step: Restrict the residual  $R_{ijk}^{b\ell}$  to all levels.
- 4. Correction step: Compute the discrete  $L_2$  norm of the residual over all leaf-node blocks and divide it by the discrete  $L_2$  norm of the source over the same blocks. If the result is greater than a preset threshold value, proceed with a correction step: for each level  $\ell$  from 1 to  $\ell_{\text{max}}$ ,
	- (a) Reset the grid so that  $\ell$  is the maximum refinement level
	- (b) Solve  $\mathcal{D}_{\ell}C_{ijk}^{b\ell}=R_{ijk}^{b\ell}$  for all blocks b on level  $\ell$ .  $\rightarrow$  sin-type Green's function or FFT
	- (c) Overwrite  $R_{ijk}^{b\ell}$  with the new residual  $R_{ijk}^{b\ell} \mathcal{D}_{\ell} C_{ijk}^{b\ell}$  for all blocks b on level  $\ell$ .
	- (d) Correct the solution on all leaf-node blocks b on level  $\ell: \tilde{\phi}_{ijk}^{b\ell} \to \tilde{\phi}_{ijk}^{b\ell} + C_{ijk}^{b\ell}$ .
	- (e) For each block b on level  $\ell$  that has children, interpolate face boundary values of  $C_{ijk}^{b\ell}$  for each child.
- 5. If a correction step was performed, return to the residual propagation step.

#### • Multigrid solver: more details

- 1. Restrict the source function  $4\pi G\rho$  to all levels. Subtract the global average for the periodic case.
- 2. Interpolation step: For  $\ell$  from 1 to  $\ell_{\text{max}}$ ,
	- (a) Reset the grid so that  $\ell$  is the maximum refinement level
	- (b) Solve  $\mathcal{D}_{\ell} \tilde{\phi}_{ijk}^{b\ell} = 4\pi G \rho_{ijk}^{b\ell}$  for all blocks b on level  $\ell$ .  $\rightarrow$  sin-type Green's function or FFT
	- (c) Compute the residual  $R_{ijk}^{b\ell} = 4\pi G \rho_{ijk}^{b\ell} \mathcal{D}_{\ell} \tilde{\phi}_{ijk}^{b\ell}$
	- (d) For each block b on level  $\ell$  that has children, prolong face values for  $\tilde{\phi}_{ijk}^{b\ell}$  onto each child block.
- 3. Residual propagation step: Restrict the residual  $R_{ijk}^{b\ell}$  to all levels.
- 4. Correction step: Compute the discrete  $L_2$  norm of the residual over all leaf-node blocks and divide it by the discrete  $L_2$  norm of the source over the same blocks. If the result is greater than a preset threshold value, proceed with a correction step: for each level  $\ell$  from 1 to  $\ell_{\text{max}}$ ,
	- (a) Reset the grid so that  $\ell$  is the maximum refinement level
	- (b) Solve  $\mathcal{D}_{\ell}C_{ijk}^{b\ell}=R_{ijk}^{b\ell}$  for all blocks b on level  $\ell$ .  $\rightarrow$  sin-type Green's function or FFT
	- (c) Overwrite  $R_{ijk}^{b\ell}$  with the new residual  $R_{ijk}^{b\ell} \mathcal{D}_{\ell} C_{ijk}^{b\ell}$  for all blocks b on level  $\ell$ .
	- (d) Correct the solution on all leaf-node blocks b on level  $\ell: \tilde{\phi}_{ijk}^{b\ell} \to \tilde{\phi}_{ijk}^{b\ell} + C_{ijk}^{b\ell}$ .
	- (e) For each block b on level  $\ell$  that has children, interpolate face boundary values of  $C_{ijk}^{b\ell}$  for each child.
- 5. If a correction step was performed, return to the residual propagation step.

```
do m = 1, gr_hgMeshRefineMax<br>call gr_hgSetMaxLevel(m)   ! This is a new FLASH3 routine
    ! call gr_hgNorm(0, 1, gr_iSource, norm_tmp, MG_NODES_LEAF_ONLY)
    call gr_hgSetZeroBoundary(m, gr_iSoln) !oK
    call gr_hgSolveLevel(m, gr_iSource, gr_iSoln, SolveBlock, MG_NODES_ALL_NODES) ! Working here.....
    call gr_hgResidual(m, gr_iSource, gr_iSoln, gr_iSls) !oK
    call gr_hgProlongBndries(m, gr_iSoln, gr_iSoln, 0) ! LBR doesn't wanna know. But we looked at it...
 enddo
 ! Correction step. Restrict residuals from finer levels to coarser levels.
 ! Solve for correction on these levels and interpolate boundary conditions to
 ! finer levels. Solve for corrections there and apply. Repeat. Repeat these
 ! correction steps until the desired residual norm is achieved.
 do n = 0, gr_hgMaxCorrectionscall gr_hgNorm(0, 2, gr_iSls, norm_lhs, MG_NODES_LEAF_ONLY)
    if (norm_lhs/norm_rhs <= gr_hgMaxResidualNorm) exit
    do m = gr_{hgMeshRefineMax-1, 1, -1call gr_hgRestrict(m+1, gr_iSls, gr_iSls)
    enddo
    call gr_hgSetMaxLevel(1)
    call gr_hgSetZeroBoundary(1, gr_iCorr)
    call gr_hgSolveLevel(1, gr_iSls, gr_iCorr, SolveBlock, MG_NODES_ALL_NODES, dt, chi)
    call gr_hgLevelAdd(1, gr_iSoln, gr_iCorr, MG_NODES_LEAF_ONLY) !oK
    call gr_hgProlongBndries(1, gr_iCorr, gr_iCorr, 0) !infamous
    do m = 2, gr\_hgMeshRefineMax
       call gr_hgSetMaxLevel(m)
       call gr_hgSetZeroBoundary(m, gr_iCorr)
       call gr_hgSolveLevel(m, gr_iSls, gr_iCorr, SolveBlock, MG_NODES_ALL_NODES)
       call gr_hgResidual(m, gr_iSls, gr_iCorr, gr_iSls) ! not called on top level
       call gr_hgLevelAdd(m, gr_iSoln, gr_iCorr, MG_NODES_LEAF_ONLY)
       call gr_hgProlongBndries(m, gr_iCorr, gr_iCorr, 0)
    enddo
```
- Multigrid solver: Additional fields needed:
	- 'gpot' key GPOT\_VAR: actual gravitational potential
	- 'gpol' key GPOT\_VAR: gravitational potential from previous time step  $\Rightarrow$  needed to start solution iteration
	- 'isls' key ISLS\_VAR: residual potential variable
	- 'icor' key ICOR\_VAR: correction potential variable
	- 'imgm' key IMGM\_VAR: image mass for periodic BCs
	- 'imgp' key IMGP\_VAR: image potential for periodic BCs

- Multigrid solver:
	- supported geometries

 $\Rightarrow$  only Cartesian geometry in 1, 2 and 3 D

- supported boundary conditions
	- $\Rightarrow$  isolated
	- $\Rightarrow$  perodic
	- $\Rightarrow$  Dirichlet ( $\Phi$  given at the boundaries)
	- $\Rightarrow$  Neumann, not yet implemented

• Multigrid solver: main files source/Grid/GridSolvers/Multigrid

> r\_hgBndry.F90| haData.F90\_ hgFinalize.F90 hgGuardCell.F90 hgInit.F90 haInitSource.F90 hgLevelAdd.F90 hgLevelAddScalar.F90 hgLevelMultiplyScalar.F90 hgLevelZero.F90 gr\_hgMapBcType.F90 gr\_hgNorm.F90 r\_hgPoissonSolve1D.F90 r\_hgPoissonSolve2D.F90 hgPoissonSolve3D.F90 hgPoissonSolveBlock.F90 hgProlongBndries.F90 hgRecordNodeTypeState.F90 hgResidual.F90 hgRestoreNodeTypes.F90 gr\_hgRestrict.F90 gr\_hgSetExtBoundary.F90 gr\_hgSetMaxLevel.F90 r\_hgSetZeroBoundary.F90 r\_hgSolve.F90 hgSolveLevel.F90 hg\_amr\_1blk\_bcset\_work.F90

- Multigrid solver: Solution convergence  $\Rightarrow$  UG: truncation error:  $O(\Delta x^2)$ 
	- $\Rightarrow$  weaker for AMR (here: 5% of vol. on highest refinement level)

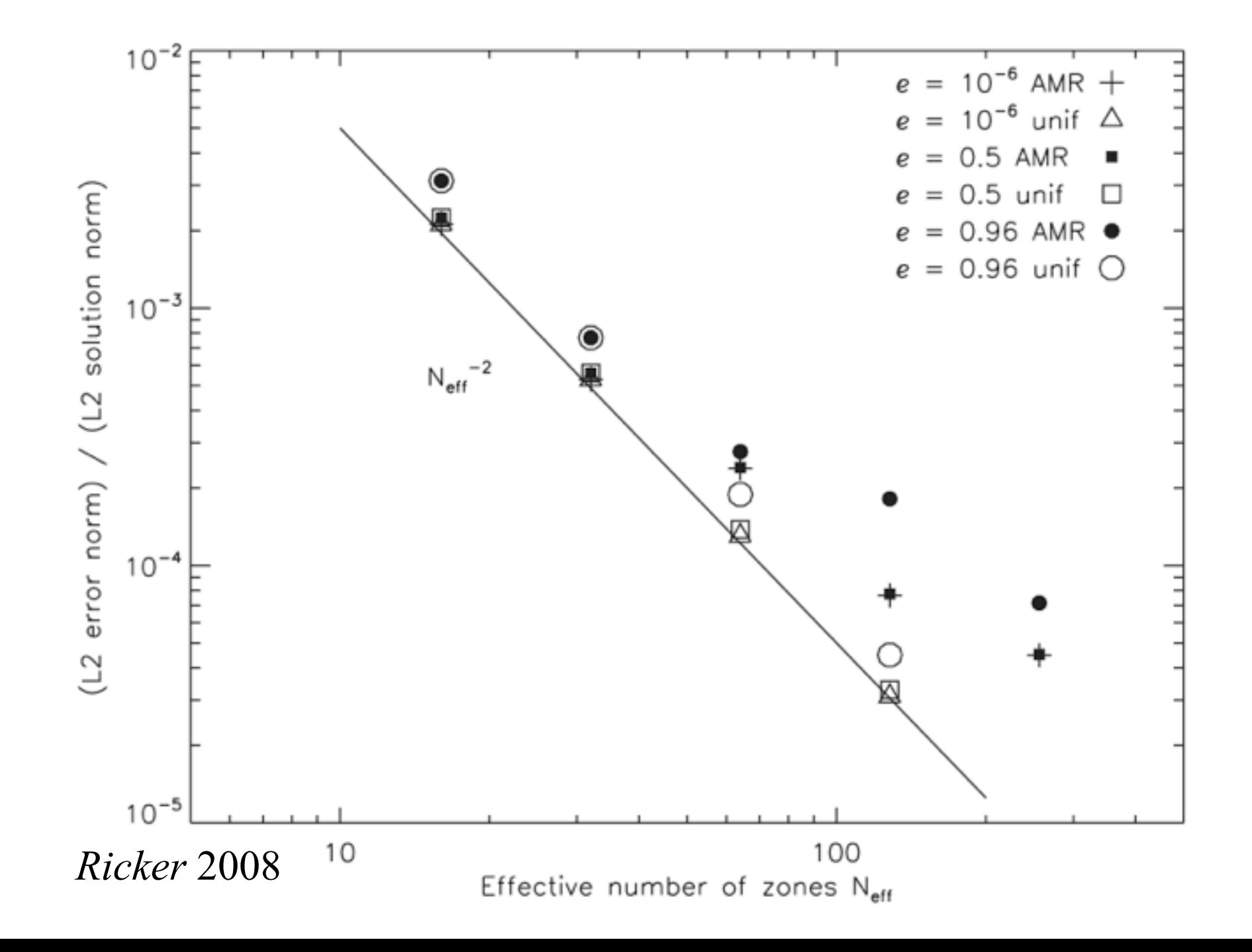

- Barns & Hut Tree Solver (*Barns & Hut*, Nature 1986)
	- implemented by Richard Wünsch (Prague)
	- based on an oct-tree with monopole moments  $\Rightarrow$  **matches oct-tree AMR structure of PARAMESH**
	- basic properties
		- scaling: *N* **log(***N***)** : *N* number of grid/mass cells instead *N*<sup>2</sup> of for direct summation
		- works only for  $NBX = NBY = NBZ$
		- NBX =  $2^n$  (not yet tested for NBX  $\neq 8$ )

- Tree Solver: steps to calculate the gravitational potential:
	- build the tree:
		- 1. build oct-tree in block (block-tree)
			- $\Rightarrow$  log<sub>2</sub>(nbx) levels
			- $\Rightarrow$  stored in gr bhTreeArray
		- 2. masses and CMs of top nodes are distributed to all processors via gr\_bhTreeParentTree (4,MAXBLOCKS,NPROCS)
		- 3. calculation of masses and CMs of parent blocks on all CPUs
			- ⇒ stored also in gr\_bhTreeParentTree

 $\Rightarrow$  tree down to leaf block information on all CPUs

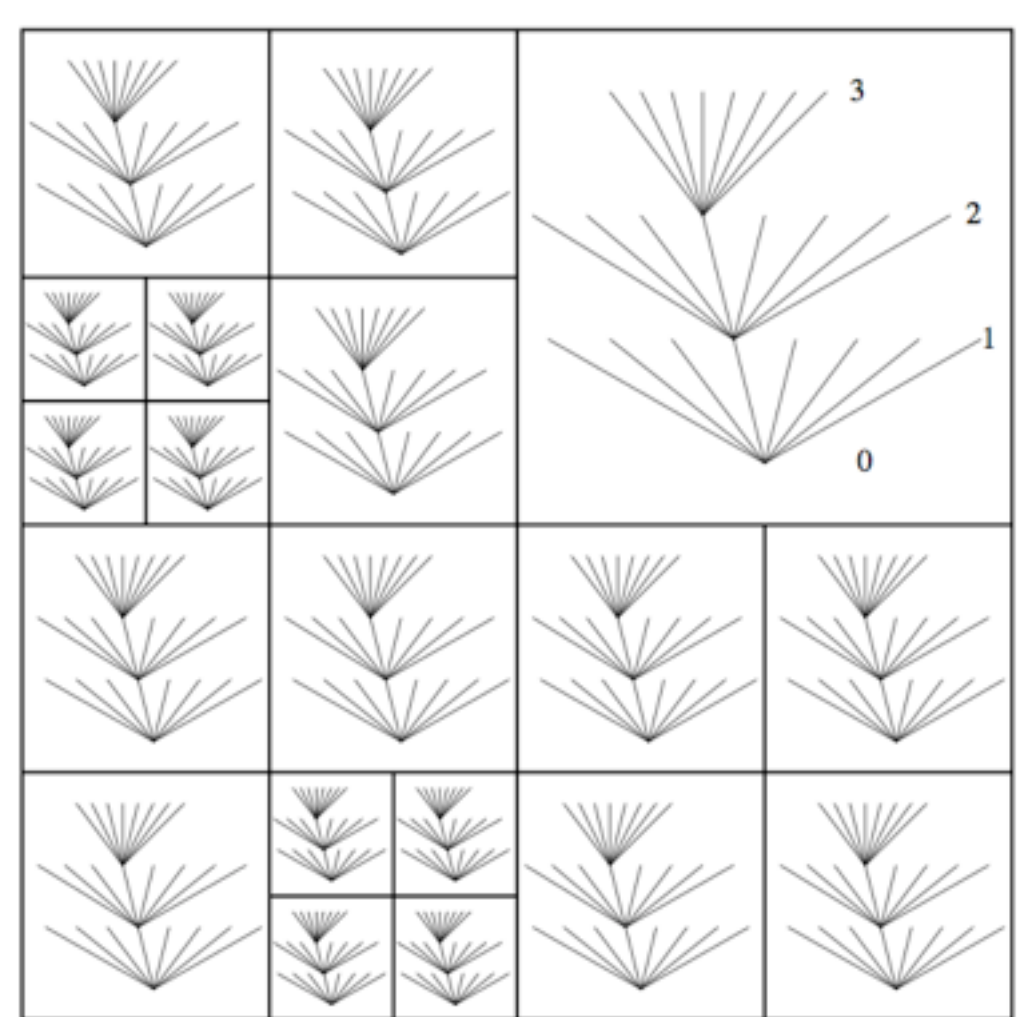

• block-tree structure in memory for blocks with  $8\times8\times8$  grid cells  $\Rightarrow$  linear array in memory: size =  $8^3 + 4 \times (8^2 + 8^1 + 8^0) = 804$ 

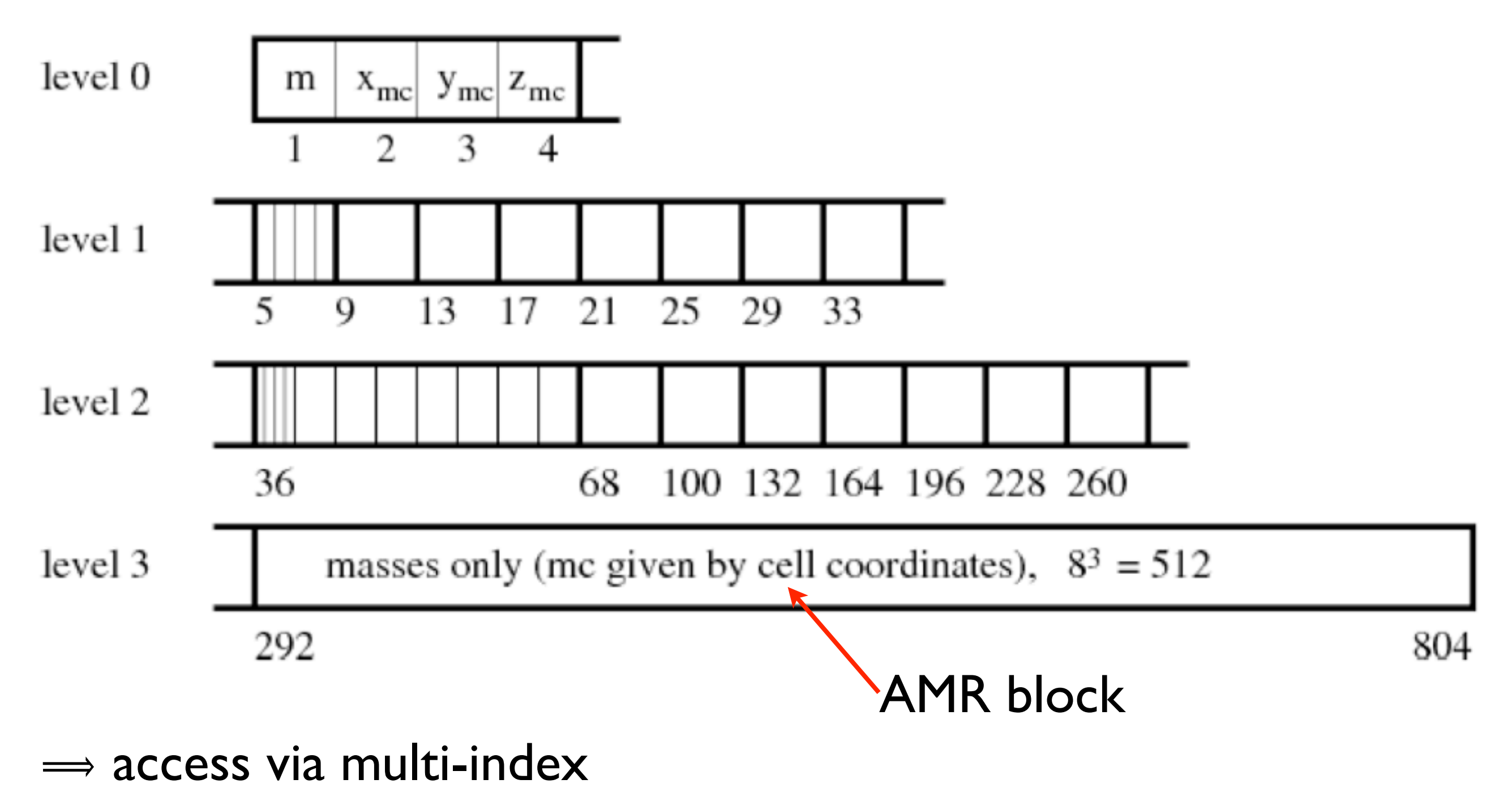

- Tree Solver: steps to calculate the gravitational potential:
	- communication of the tree:
		- 1. determine which block-trees to be communicated:

$$
\frac{S_{\text{node}}(l)}{D_{\min}} < \texttt{gr\_bhTreeLimAngle}
$$

 $\Rightarrow S(l)$ : size of the local block-tree at level  $l = 0...3$  $D_{\min}$ : minimum distance to all remote blocks all eight corners of both, the local and the remote blocks, are checked

 $\Rightarrow$  typical values for gr\_bhTreeLimAngle:  $0.5$  ... 1.0

- Tree Solver: steps to calculate the gravitational potential:
	- communication of the tree:
		- 1. determine which block-tree levels to be communicated:

 $\frac{S_{\text{node}}(l)}{D_{\min}} < \texttt{gr\_bhTreeLimAngle}$ 

- 2. communication of block-tree levels
	- $\Rightarrow$  to allocate memory on remote CPUs
	- $\Rightarrow$  all values for a given CPU in a single message
- 3. selected block-tree nodes are send to remote CPUs  $\Rightarrow$  all block-tree nodes are packed into a single message

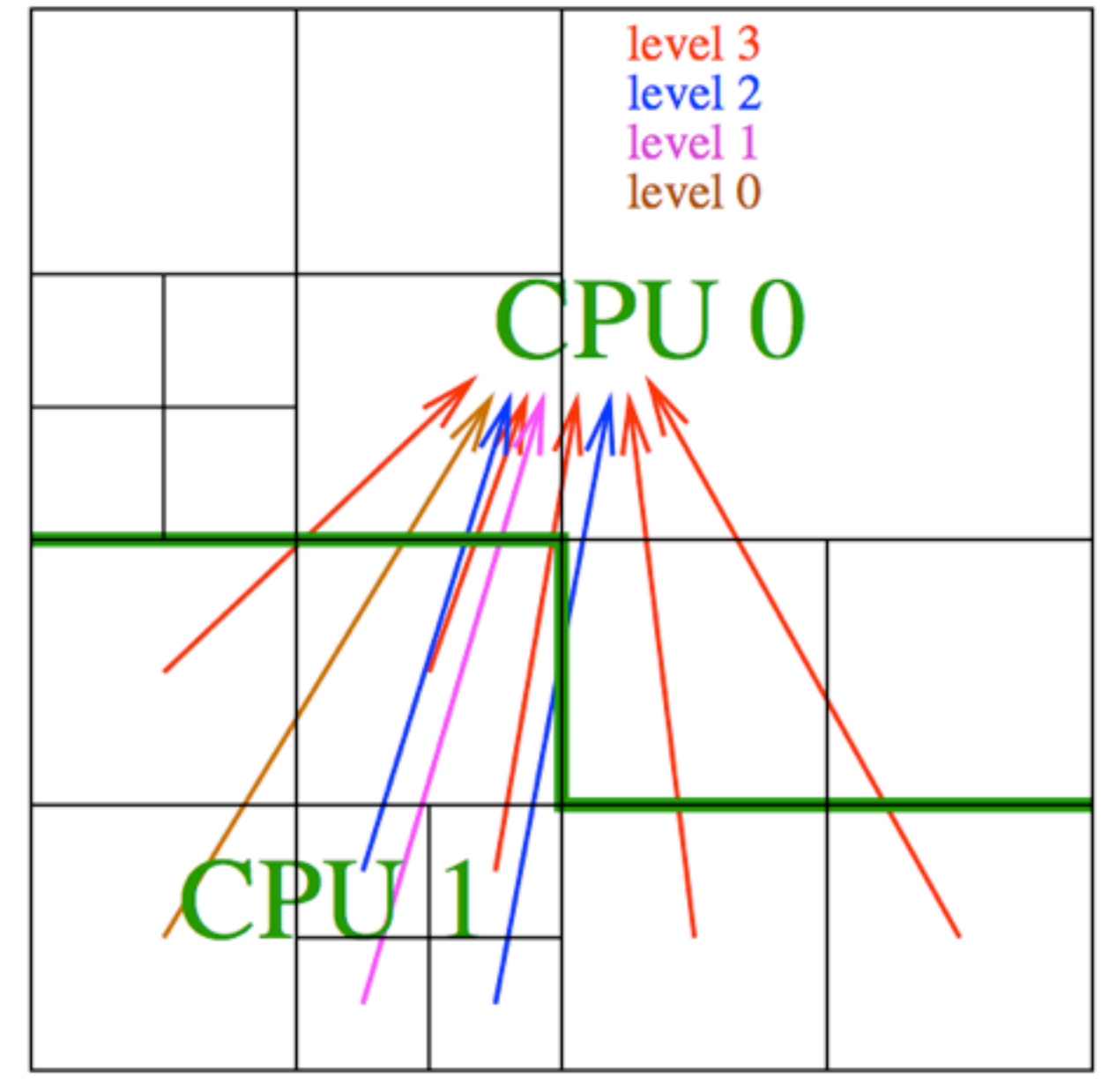

- Tree Solver: steps to calculate the gravitational potential:
	- calculation of the potential  $\Rightarrow$  the "tree walk"  $\Rightarrow$  most time consuming part ( $\sim$  90 % of tree solver)
		- $\Rightarrow$  fully parallel, no more communication needed
	- walk the tree for local block *A*  $\Rightarrow$  start with refinement level one *B* is the currently processed tree node
		- if *B* is a parent block

 $\Rightarrow$  S<sub>B</sub>/D<sub>AB</sub> <  $\theta$ <sub>lim</sub> (S<sub>B</sub>: size of *B*, D<sub>AB</sub>: min distance to CM<sub>B</sub>)  $\Rightarrow$   $\Delta \Phi_{A,cell} = - G M_B/D_{cell,B}$ 

else continue with child-blocks of *B*

- Tree Solver: steps to calculate the gravitational potential:
	- if *B* is a leaf block:
		- $\Rightarrow$  block tree of *B* is walked separately for each level  $\Rightarrow$  block tree consists of nodes  $N$

$$
\implies S_N/D_{cell,N} < \theta_{lim} \ (S_N : size \ of \ node \ N)
$$

$$
\implies \Delta \Phi_{A,\text{cell}} = -\text{ G } M_N/\text{D}_{\text{cell},N}
$$

else continue with children of *N*

• Tree Solver: Test with Bonnor-Ebert sphere

 $log_{10}$  $(\Phi$ - $\Phi_{\text{anl}}$  $/\Phi_{\text{anl}}(0)$ 

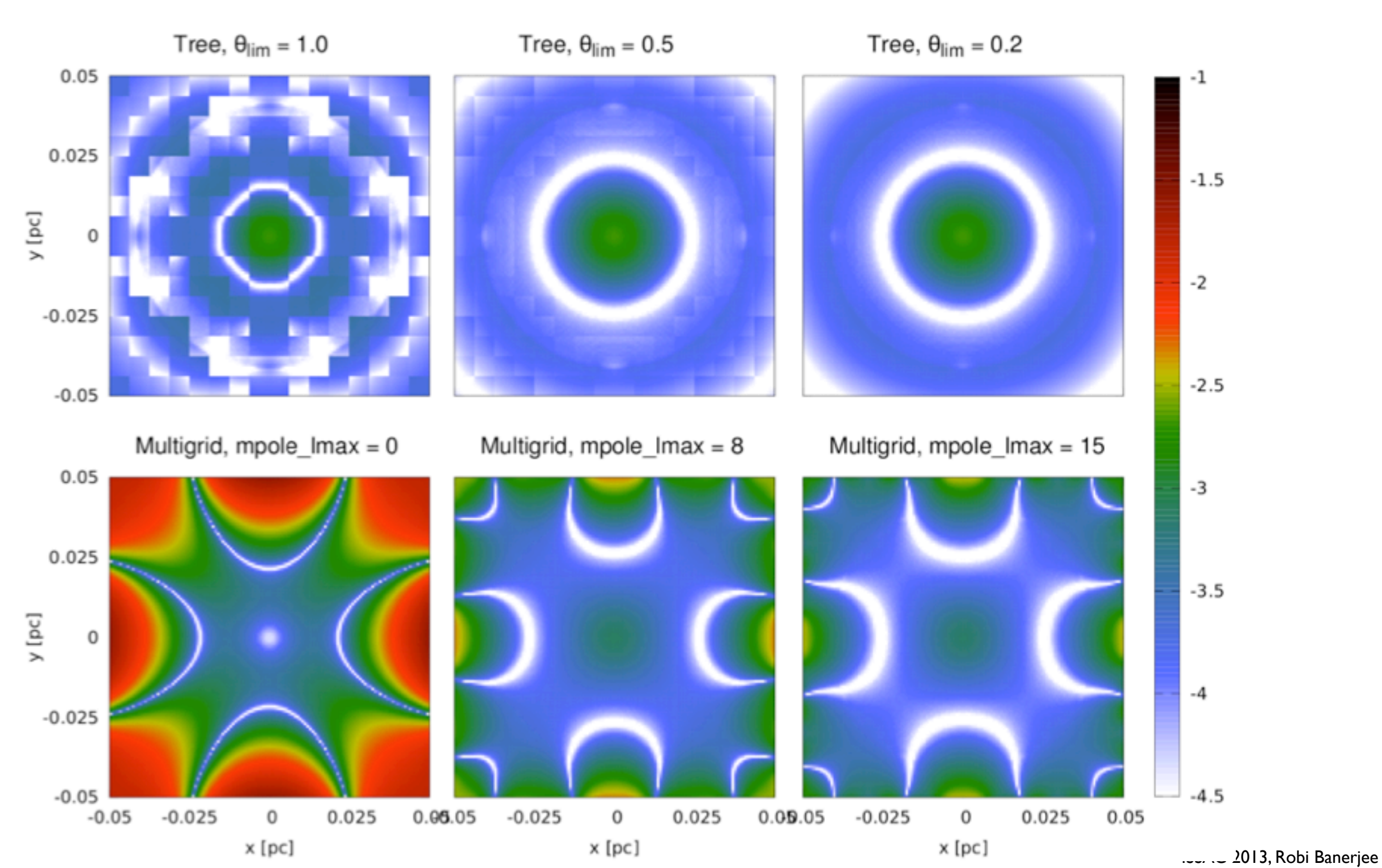

- Tree Solver:
	- supported geometry
		- $\Rightarrow$  so far, only 3D cartesian geometry
	- boundary conditions
		- $\Rightarrow$  isolated
		- $\Rightarrow$  periodic  $\rightarrow$  generation of 'Ewald' field values necessary

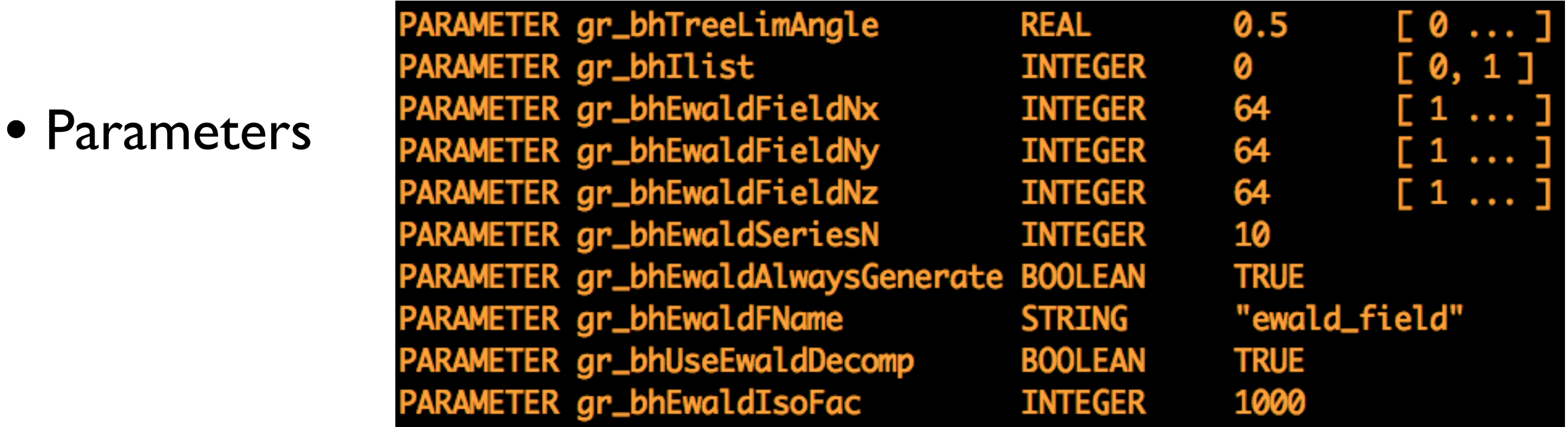

### • Tree Solver: the source files in source/Grid/GridSolvers/BHTree/Wunsch

Grid\_solvePoisson.F90 gr\_bhBlockRelationship.F90 gr\_bhBuildTree.F90 gr\_bhBuildTreeBlock.F90 gr\_bhComBlkProperties.F90 gr\_bhComParentTree.F90 gr\_bhData.F90 gr\_bhDestroyTree.F90 gr\_bhErfc.F90 gr\_bhEwald.F90 gr\_bhEwaldField.F90 gr\_bhExchangeTrees.F90 gr\_bhFinalize.F90 gr\_bhFindNeighbours.F90 gr\_bhGetTreePos.F90 gr\_bhGetTreeSize.F90 gr\_bhILContrib.F90 gr\_bhInit.F90 gr\_bhInitTemplates.F90 gr\_bhLeafContrib.F90 gr\_bhLocalInterface.F90 gr\_bhParentContrib.F90 r\_bhPotential.F90 bhPotentialBlock.F90

• MacLaurin test problem: collapse of a spheroid

source/Simulation/SimulationMain/MacLaurin

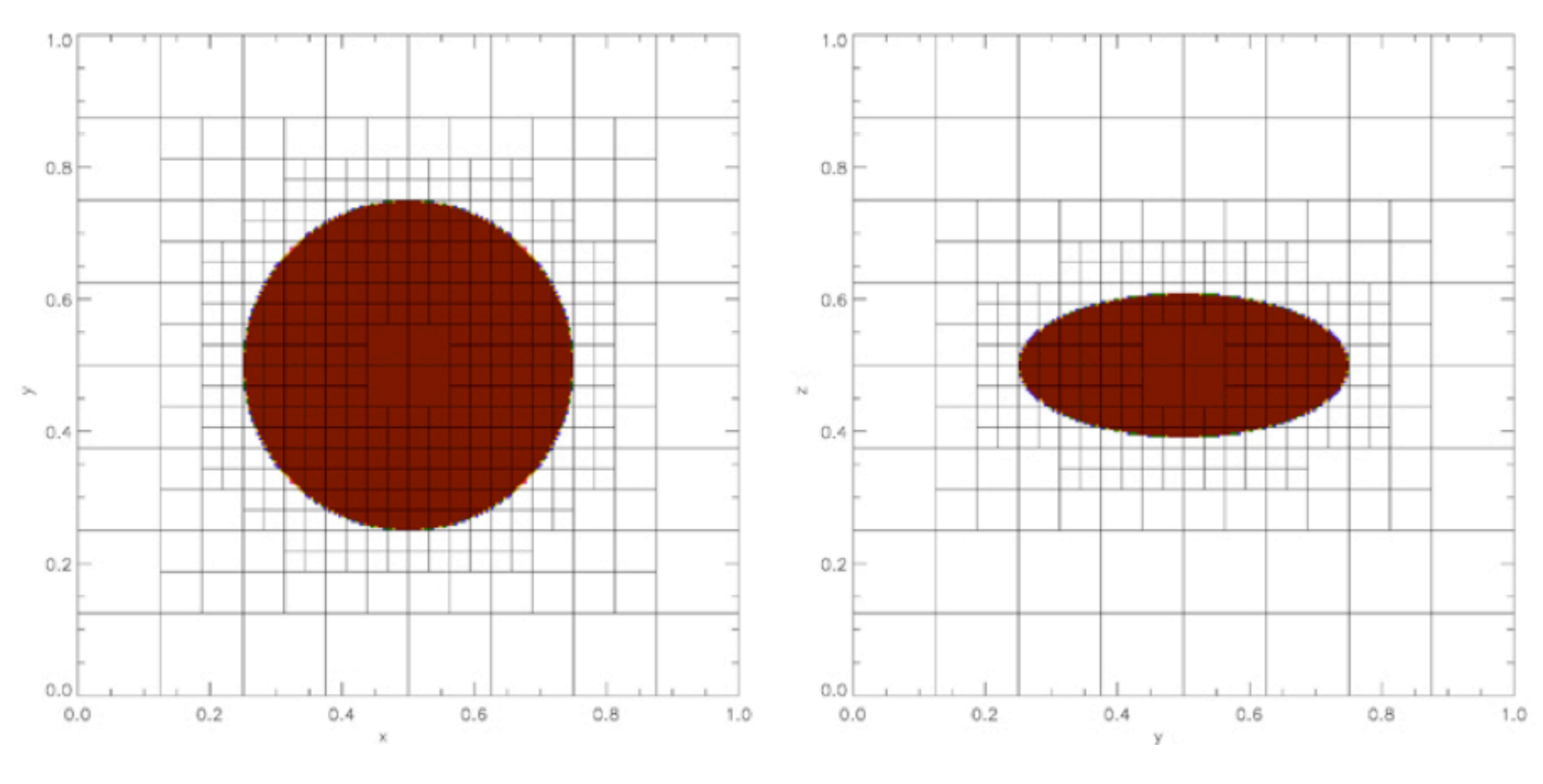

spheroid with ellipticity  $e = 0.9$ 

### FLASH code: Sinks

tasks

- try MacLauren setup with
	- multipole
	- multigrid and
	- BHTree

Poisson solvers

• set up and run a collapse Bonnor-Ebert problem: source/Simulation/SimulationMain/BonnorEbert

replace Config with /pfs/banerjee/Config\_BE